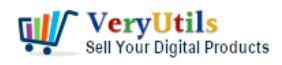

I am using your PDFStamp Command Line and PDFStamp GUI versions. Your PDFStamp Command Line does able to convert from white background color to transparent background color perfectly. However, PDFStamp GUI software doesn't support this feature.

Is the "convert white background color to transparent background color" possible with the GUI version of [VeryPDF](https://www.verypdf.com) PDF Stamp software?

Can the stamp be protected or made so that it is not possible to copy and paste it into another application or document? I want to use it to add a signature image to drawings and do not want people to be able to copy that signature.

Regards Customer ----------------------------------

I have found the encryption options. I would like encryption 16, deny copy of contents. I do no want to enter password on file open. Is that possible?

Thanks for the help thus far. Customer

----------------------------------

VeryUtils.com How to add a Transparent Signature Stamp to PDF file using VeryUtils PDFStamp Command Line software? | 1

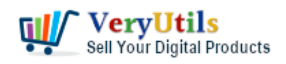

How to add a Transparent Signature Stamp to PDF file using VeryUtils PDFStamp Command Line software? | 2

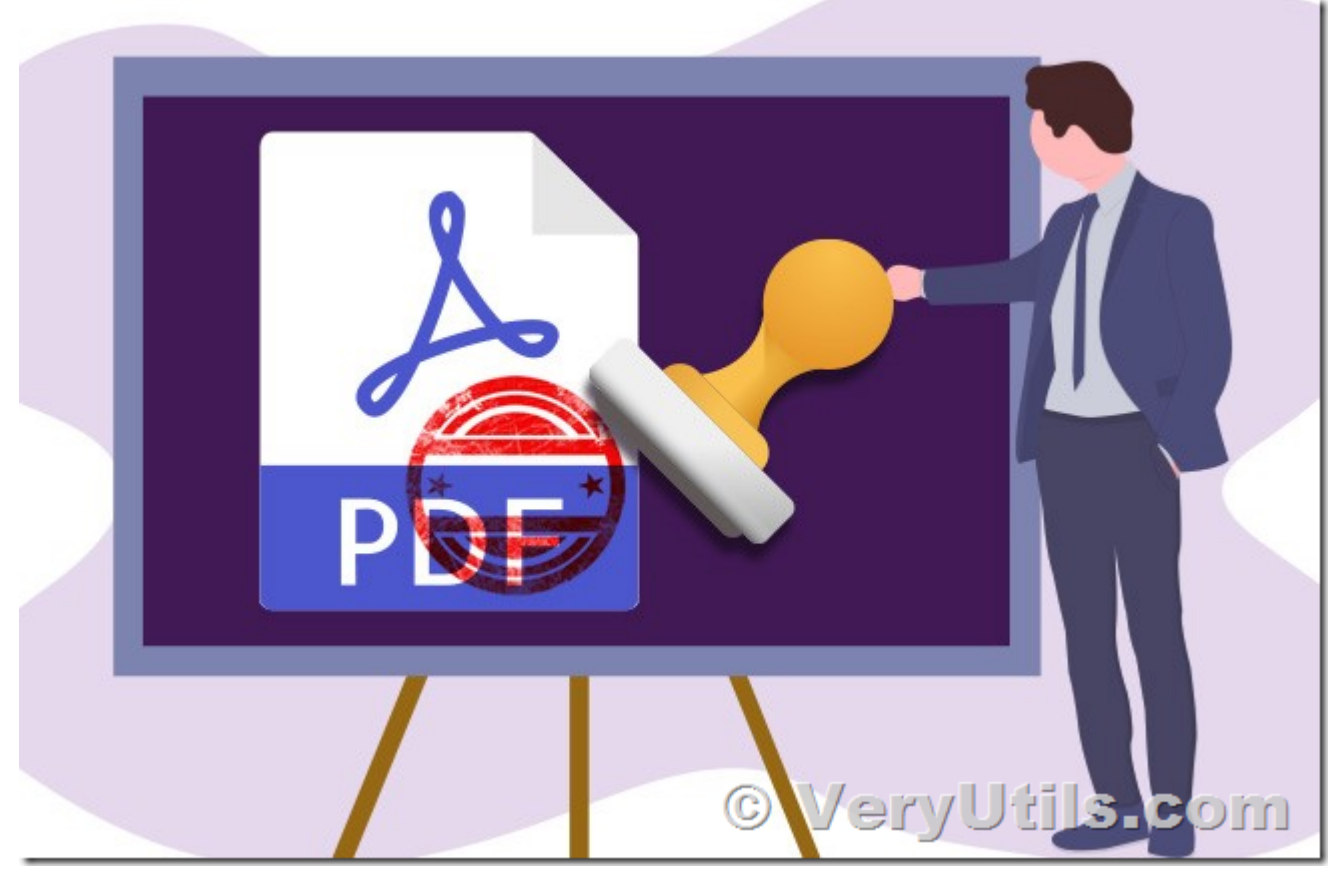

Thanks for your message, please don't set "-openpwd" option in the command line, the encrypted PDF file will not prompt the open password, for example,

pdfstamp.exe -pdf D:\example.pdf -o D:\out.pdf -AI D:\downloads\logo.jpg -P9 -r45 transparentcolor#FFFFFF -opacity50 -encrypt -ownerpwd=123456 -keylen=2 -encryption=16

### [VeryUtils](https://veryutils.com)

----------------------------------

This is my line of code:

pdfstamp.exe -pdf "gba example.pdf" -o "0gba.pdf" -AI gbalogo.jpg -W18 -H17.5 -P6 -MLR117 -MTB-39 -encrypt -ownerpwd=123456 -keylen=2 -encryption=16

I still get prompted for password on file open.

Please help.

VeryUtils.com How to add a Transparent Signature Stamp to PDF file using VeryUtils PDFStamp Command Line software? | 2

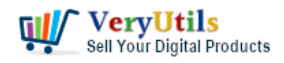

Customer

----------------------------------

Sorry for this problem, we have fixed this problem today, please download the new version from this URL to try again,

### <https://veryutils.com/pdf-stamper-command-line>

Your command line works fine in the new version of pdfstamp.exe application.

[VeryUtils](https://veryutils.com) ----------------------------------

Perfect. Thank you.

One last question. Which file/s do I deploy on my server? Is it only the pdfstamp.exe?

Customer

----------------------------------

Thanks for your message, you can deploy following files to your server,

pdfstamp.exe imgconv.exe cimage.dll cximagecrt.dll pdflayerdll.dll pdfsdk.dll pdftoolsdk.dll

You can call pdfstamp.exe from your PHP, ASP, C#, VB.NET, etc. program languages to stamp PDF files easily.

### [VeryUtils](https://veryutils.com)

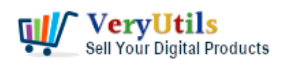

# **Related Posts**

- [VeryUtils StampPDF Batch Command Line does Use Automation to Add Text and Image](https://veryutils.com/blog/veryutils-stamppdf-batch-command-line-does-use-automation-to-add-text-and-image-imprints-to-pdf-documents/) [Imprints to PDF Documents](https://veryutils.com/blog/veryutils-stamppdf-batch-command-line-does-use-automation-to-add-text-and-image-imprints-to-pdf-documents/)
- [Use PDF Signer Cloud Service to Sign Any Document Online In Seconds](https://veryutils.com/blog/use-pdf-signer-cloud-service-to-sign-any-document-online-in-seconds/)
- [Use VeryUtils PDF Stamper Command Line to add watermark to your PDF files](https://veryutils.com/blog/use-veryutils-pdf-stamper-command-line-to-add-watermark-to-your-pdf-files/)
- [PDF Stamper and Watermark Options in PDF Toolkit Command Line software](https://veryutils.com/blog/pdf-stamper-and-watermark-options-in-pdf-toolkit-command-line-software/)
- [Effortlessly Modify PDF Files with VeryUtils PDF Command Line Tools Professional and](https://veryutils.com/blog/effortlessly-modify-pdf-files-with-veryutils-pdf-command-line-tools-professional-and-robust-solutions-for-all-your-pdf-editing-needs/) [Robust Solutions for All Your PDF Editing Needs](https://veryutils.com/blog/effortlessly-modify-pdf-files-with-veryutils-pdf-command-line-tools-professional-and-robust-solutions-for-all-your-pdf-editing-needs/)
- [How to add a Digital Signature to a PDF document by VeryUtils PDF Signer Software?](https://veryutils.com/blog/how-to-add-a-digital-signature-to-a-pdf-document-by-veryutils-pdf-signer-software/)
- [Use VeryUtils PDF Signer Cloud Service to prepare, send, sign, and track agreements](https://veryutils.com/blog/use-veryutils-pdf-signer-cloud-service-to-prepare-send-sign-and-track-agreements/)
- [Add Signature to PDF, Sign a PDF, Insert Signature to PDF with VeryUtils PDF Signer](https://veryutils.com/blog/add-signature-to-pdf-sign-a-pdf-insert-signature-to-pdf-with-veryutils-pdf-signer-software/) [Software](https://veryutils.com/blog/add-signature-to-pdf-sign-a-pdf-insert-signature-to-pdf-with-veryutils-pdf-signer-software/)
- [Digital Signing and Encrypting PDF using VeryUtils PDF Digital Signature Tool. Add a](https://veryutils.com/blog/digital-signing-and-encrypting-pdf-using-veryutils-pdf-digital-signature-tool-add-a-digital-signature-and-graphical-signature-to-a-pdf/) [Digital Signature and Graphical Signature to a PDF.](https://veryutils.com/blog/digital-signing-and-encrypting-pdf-using-veryutils-pdf-digital-signature-tool-add-a-digital-signature-and-graphical-signature-to-a-pdf/)
- [How to convert text report PDF file to Excel CSV file?](https://veryutils.com/blog/how-to-convert-text-report-pdf-file-to-excel-csv-file/)
- [VeryUtils Java PDF Command Line SDK API for Developers Royalty Free](https://veryutils.com/blog/veryutils-java-pdf-command-line-sdk-api-for-developers-royalty-free/)
- [How DocSafe Cloud API or DRM PDF Cloud API works?](https://veryutils.com/blog/how-docsafe-cloud-api-or-drm-pdf-cloud-api-works/)
- [How to Batch Print PDF files from Command Line on Windows?](https://veryutils.com/blog/how-to-batch-print-pdf-files-from-command-line-on-windows/)
- [Introducing AiLab's Custom Development Service for ChatPDF SaaS Project](https://veryutils.com/blog/introducing-ailabs-custom-development-service-for-chatpdf-saas-project/)
- [How to use VeryUtils AI Photo Watermark Remover to Remove Copyright Watermarks](https://veryutils.com/blog/how-to-use-veryutils-ai-photo-watermark-remover-to-remove-copyright-watermarks-from-adobe-stock-and-istockphoto-photos-free-online/) [from Adobe Stock and iStockphoto Photos Free Online?](https://veryutils.com/blog/how-to-use-veryutils-ai-photo-watermark-remover-to-remove-copyright-watermarks-from-adobe-stock-and-istockphoto-photos-free-online/)
- [Batch Convert PostScript to PDF locally by VeryUtils Postscript to PDF Converter](https://veryutils.com/blog/batch-convert-postscript-to-pdf-locally-by-veryutils-postscript-to-pdf-converter-command-line/) [Command Line](https://veryutils.com/blog/batch-convert-postscript-to-pdf-locally-by-veryutils-postscript-to-pdf-converter-command-line/)
- [Easily Remove Watermarks from Images with VeryUtils Online AI Image Watermark](https://veryutils.com/blog/easily-remove-watermarks-from-images-with-veryutils-online-ai-image-watermark-remover/) [Remover](https://veryutils.com/blog/easily-remove-watermarks-from-images-with-veryutils-online-ai-image-watermark-remover/)
- [Best Invoicing software for small business with VeryUtils Online Invoice Platform](https://veryutils.com/blog/best-invoicing-software-for-small-business-with-veryutils-online-invoice-platform/)
- [How to add more paper sizes to Virtual PDF Printer and set margins to Zero to all](https://veryutils.com/blog/how-to-add-more-paper-sizes-to-virtual-pdf-printer-and-set-margins-to-zero-to-all-supported-papers/) [supported papers?](https://veryutils.com/blog/how-to-add-more-paper-sizes-to-virtual-pdf-printer-and-set-margins-to-zero-to-all-supported-papers/)

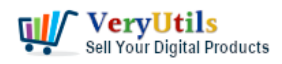

How to add a Transparent Signature Stamp to PDF file using VeryUtils PDFStamp Command Line software? | 5

## Related posts:

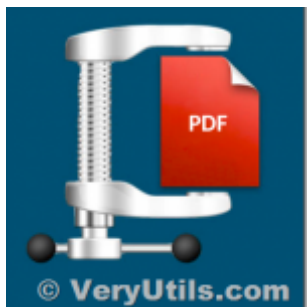

PDFCompressor-CL – Command Line Application – Optimize and Compress PDF's

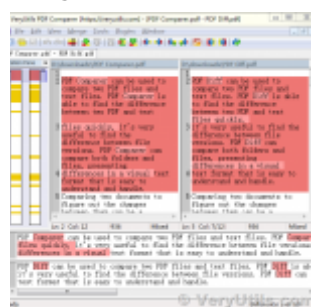

How to compare two PDF files? Do you want to see all diffs for two PDF files at a glance?

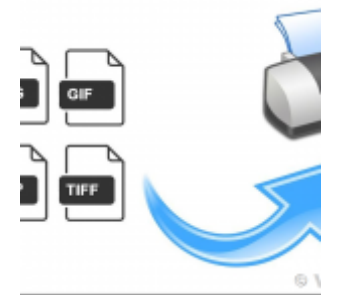

How to use PHP Folder Watcher to monitor a folder and print JPG files to a certain tray of the print...

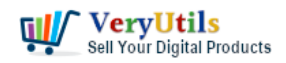

How to add a Transparent Signature Stamp to PDF file using VeryUtils

PDFStamp Command Line software? | 6

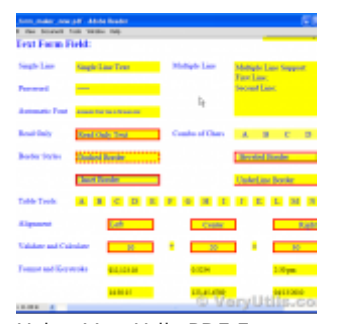

Using VeryUtils PDF Form to HTML5 Web Form Converter to Display PDF as HTML Form and Publish Interac...

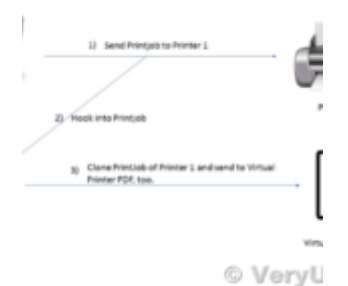

What are some differences between "VeryPDF HookPrinter Print Logger" and "PDF Virtual...

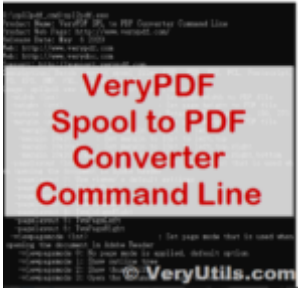

Use VeryUtils Spool to PDF Converter Command Line to batch convert Spool SPL files to PDF files

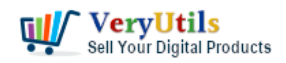

How to add a Transparent Signature Stamp to PDF file using VeryUtils PDFStamp Command Line software? | 7

**Utils Customizable Virtual PDF Pri** 

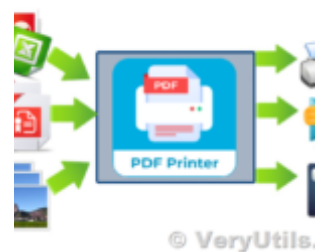

We want to integrate a Customizable Virtual PDF Printer into our product for Royalty Free Redistribu...

#### ryUtils Virtual PDF Print

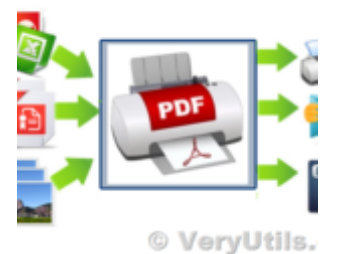

[Solution] OEM VeryUtils Virtual PDF Printer Royalty Free Solution for Developers and Enterprises